### Data Analysis and Data Science

CPS352: Database Systems

Simon Miner Gordon College Last Revised: 4/29/15

### Agenda

- Check-in
- Online Analytical Processing
- Data Science
- Homework 8

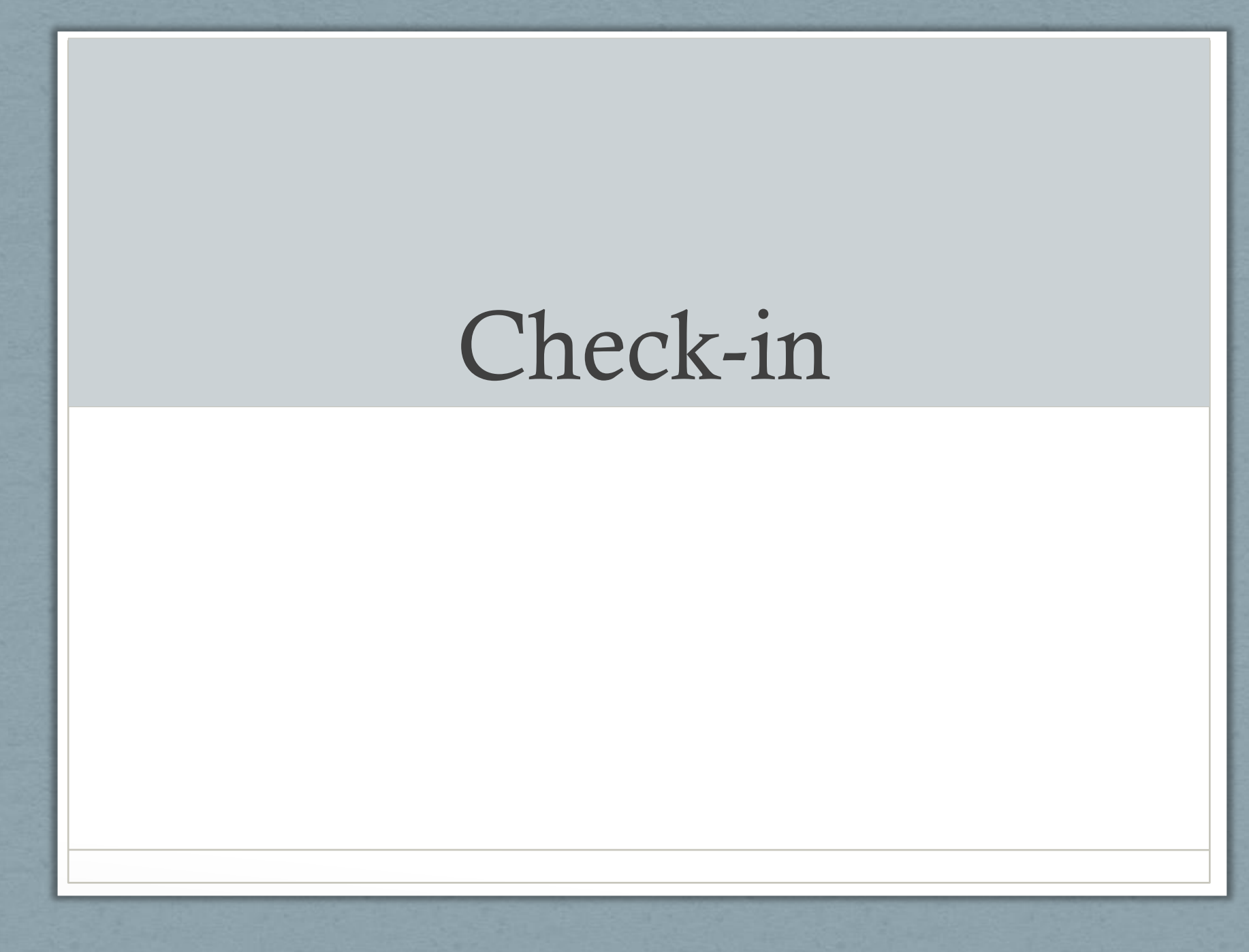

## Online Analytical Processing

### Online Transaction Processing (OLTP)

- Transactional data database concerned with maintaining single focused end-user interactions
	- Examples
		- Customer placing an order on an e-commerce website
		- Account holder making a deposit at a bank
	- Can be comprised of several rows/records of data
		- Example: An order has records for the order itself, each line item, address, payment method, etc.
	- Lots of data can accumulate quickly for numerous transactions
		- Needed for its own sake (i.e. shipping orders, order history, monthly account statements, etc.
		- Also useful for analysis...
- OLTP databases built and optimized for speed of transactions (both in the ACID and interaction contexts)
	- i.e. Provisioned with smaller block sizes to facilitate more precise (and maybe quicker) read and write operations

### Online Analytical Processing (OLAP)

- Decision support systems (DSS) to help organizations determine longer term courses of action
	- Example: Not many orders for a certain product, so adjust product offerings to better match customer desires
	- Work with summaries and aggregations of raw transaction data
- OLAP user needs to have specific queries in mind
	- Example: Give me a cross-tab of item type vs. color …
- Data mining automated process to reveal patterns in data and system usage
- OLAP databases designed to handle large amounts of data
	- i.e. Provisioned with larger block sizes to store and retrieve more data in read and write operations

### Data Warehouse

- Unified repository for an organization's historical OLAP data
	- Supports trending, analysis, and decision making
- Gathered from numerous disparate sources via ETL processes
	- Extract get data from individual source(s) owned or managed by various parties
	- Transform manipulate data so that it fits into the data warehousing schema – i.e. de-duplication, summarization
	- Load store the transformed data in the data warehouse
- Data is loaded at regular intervals
	- Slightly out of date, which is fine for analytical tasks the data warehouse is used for

### Data Warehouse Schema

- Dimension values are usually encoded using small integers and mapped to full values via dimension tables
- Star schema
- Snowflake schema

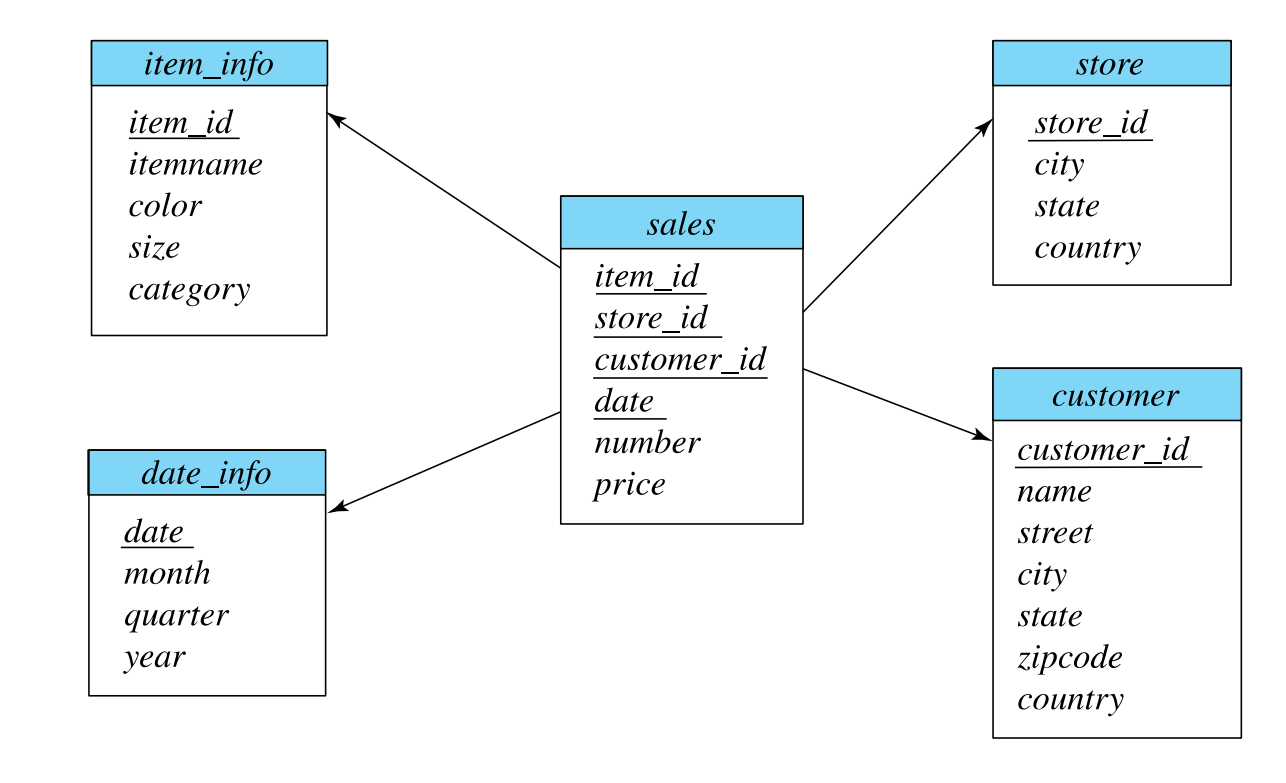

#### A Data Warehouse in the Clouds

"[Amazon Redshift](http://aws.amazon.com/redshift/) is a fast and powerful, fully managed, petabyte-scale data warehouse service in the cloud. Amazon Redshift offers you fast query performance when analyzing virtually any size data set using the same SQL-based tools and business intelligence applications you use today. With a few clicks in the AWS Management Console, you can launch a Redshift cluster, starting with a few hundred gigabytes of data and scaling to a petabyte or more, for under \$1,000 per terabyte per year."

### OLAP Concepts

- Attribute types
	- Dimension attribute values to analyze on
		- Explicit color, size, price, customer type, etc.
		- Derived age (computed from DOB), ranges (years of experience)
	- Measurement attribute value summarized or aggregated over various dimensions (sum, count, average, etc.)
- Cross-tab (pivot table) tool allowing easy analysis of data along various dimensions
	- Available in tools like spreadsheets
	- Basic SQL is not an effective tool to produce this kind of structure (lots of dynamic "group by" queries needed)

# Cross Tabulation of sales by item-name<br>and color

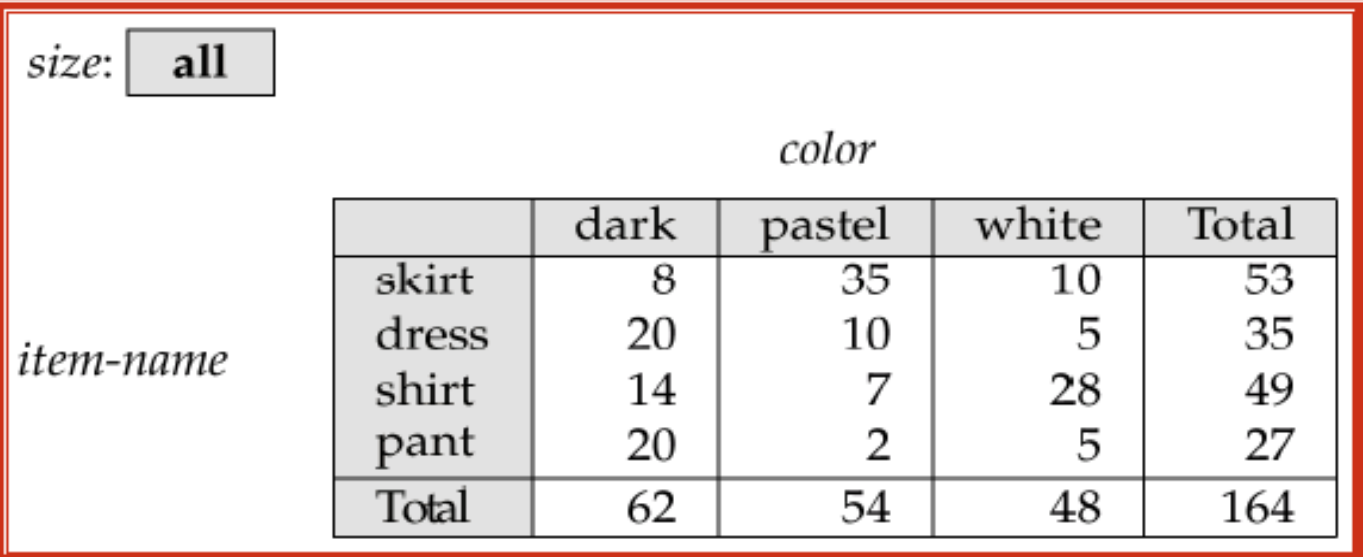

The table above is an example of a cross-tabulation (cross-tab), also referred to as a pivot-table.

- Values for one of the dimension attributes form the row headers
- Values for another dimension attribute form the column headers
- Other dimension attributes are listed on top
- Values in individual cells are (aggregates of) the values of the dimension attributes that specify the cell. Figure 18.1 in book

### OLAP Operations

- Basic SQL
	- Aggregate functions, like sum(), count(), average()
	- Group by / having clause
- SQL-99 added support for operations to support analytics processing
	- Cube
	- Rollup
	- Rank / dense rank

### Cube

- Structure to aggregate a single measurement attribute across numerous dimensions
	- Includes all possible combinations of dimension values
	- Number of cube dimensions = number of dimensional attributes
	- Each dimension "row" includes a summary value for the aggregate of all possible values of that dimension
- User slices cube for specific dimension values

### Cube Example

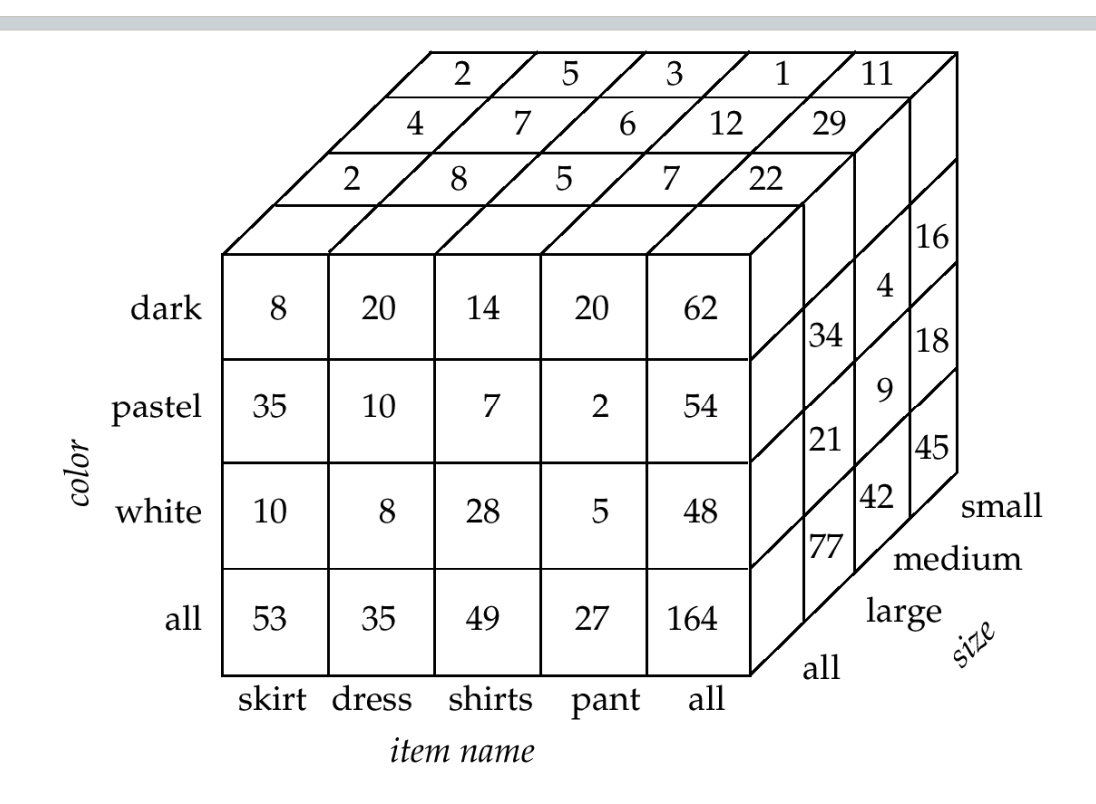

Cube showing sales for various combinations of item\_name, color and size - including summaries for all item names, colors, and/or sizes

Figure 18.3 in book

### Cube Slice Example

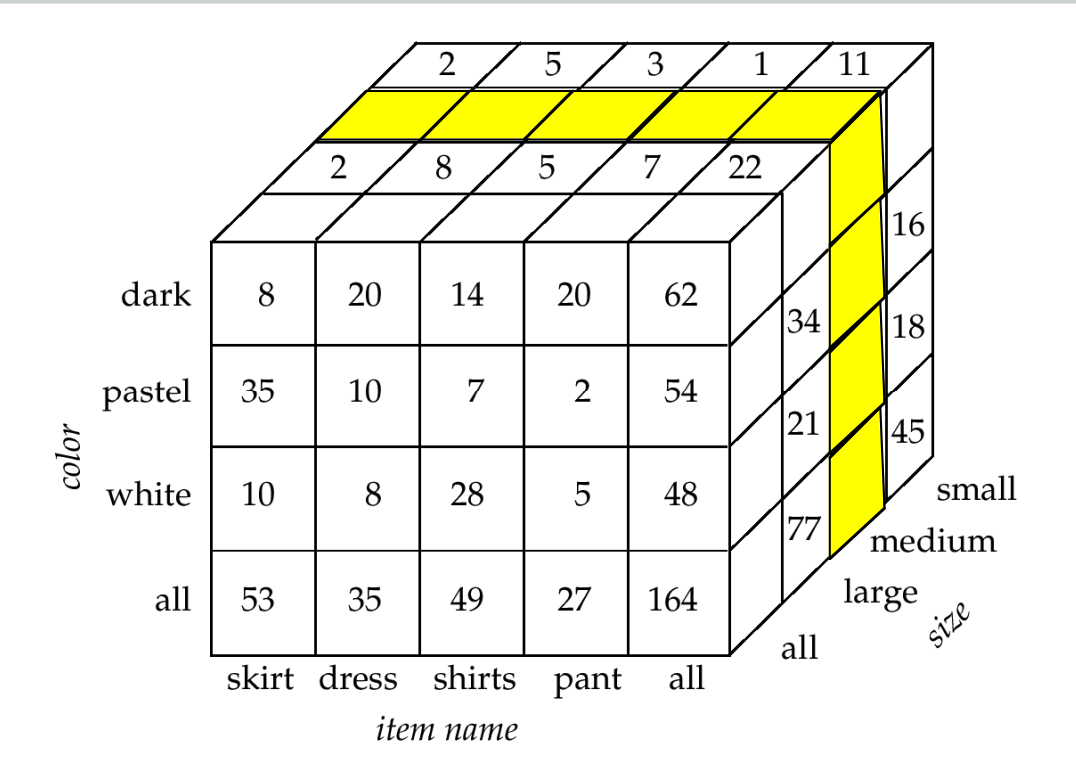

Slice showing sales for various combinations of item\_name and color for size = medium

Slice from figure 18.3 in book

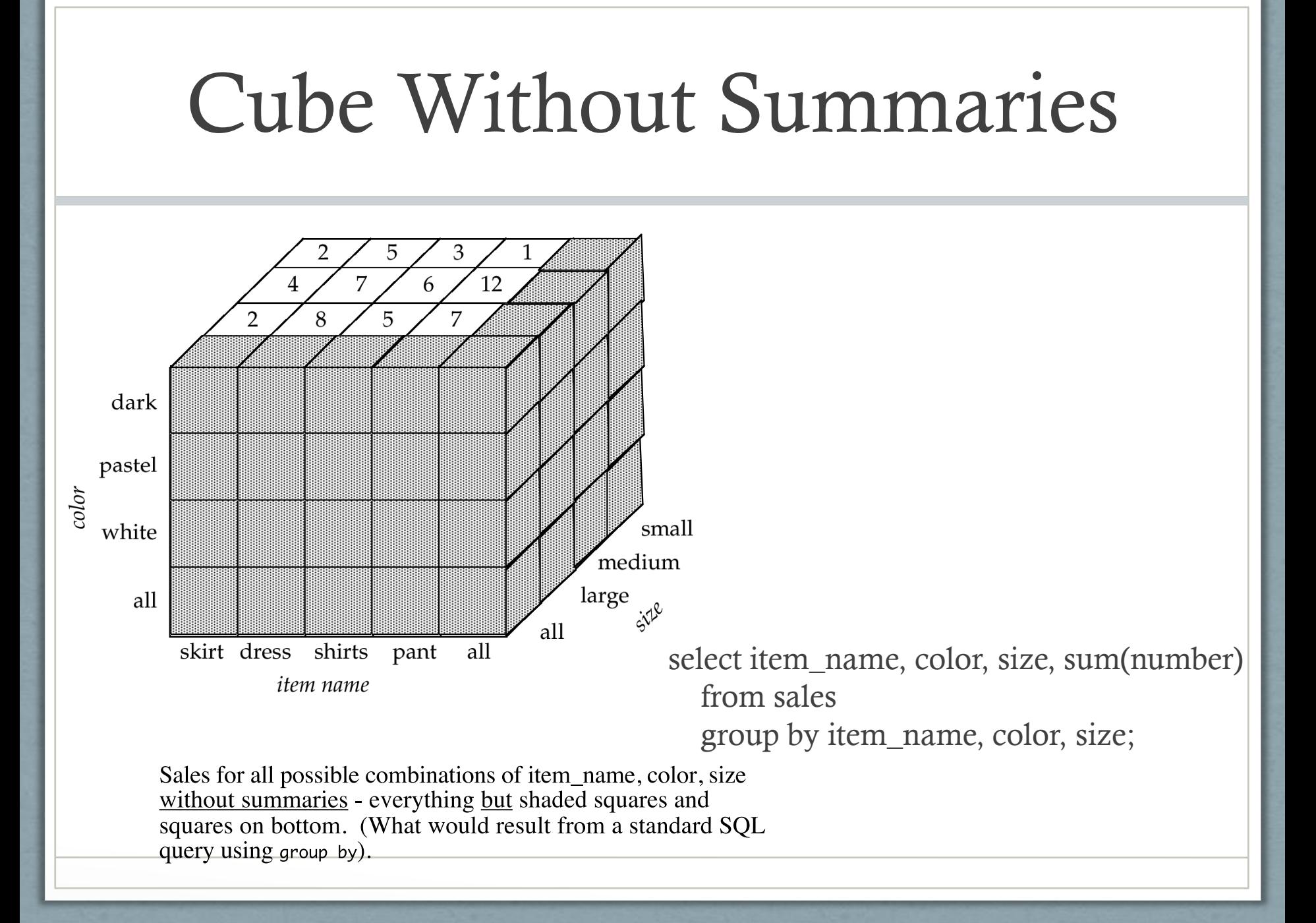

### Another Cube Slice

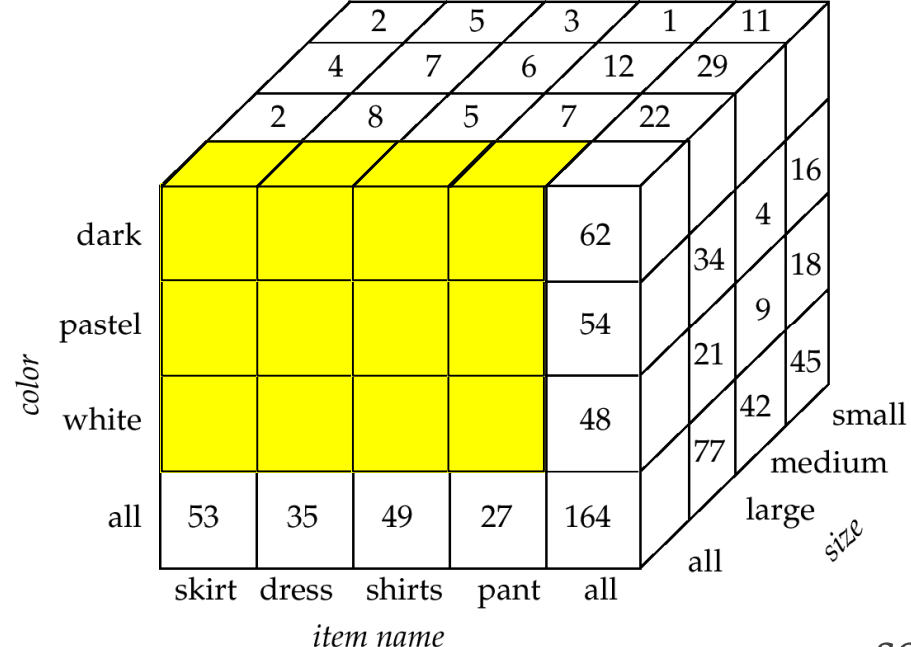

Sales by item\_name and color - for all sizes

select item\_name, color, sum(number) from sales group by item\_name, color;

### Still Another Cube Slice

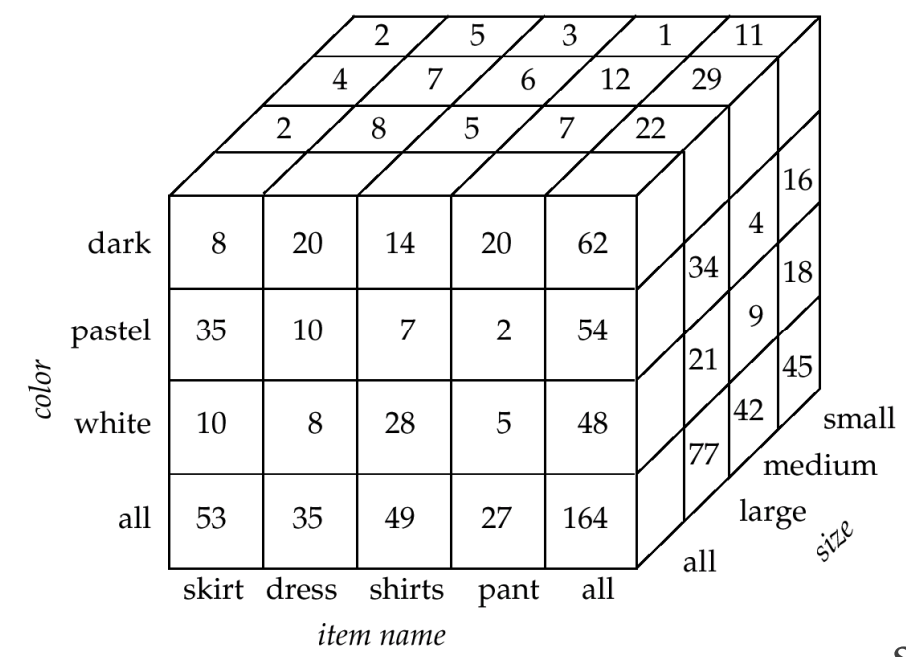

Sales by item\_name and size - for all colors (not visible - all cells on bottom of cube, except front and right side)

select item\_name, size, sum(number) from sales group by item\_name, size;

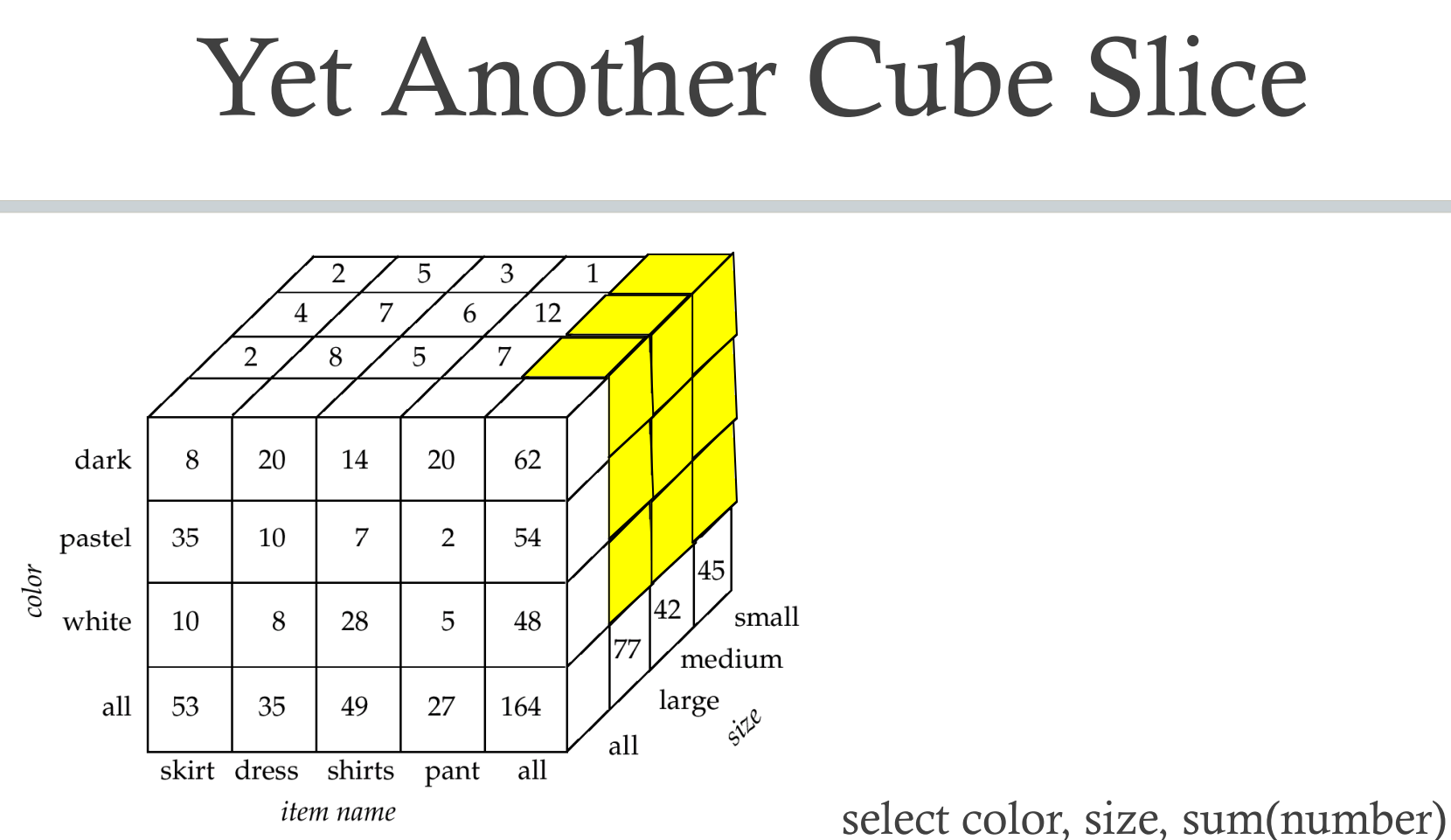

Sales by color and size - for all item\_names

 from sales group by color, size;

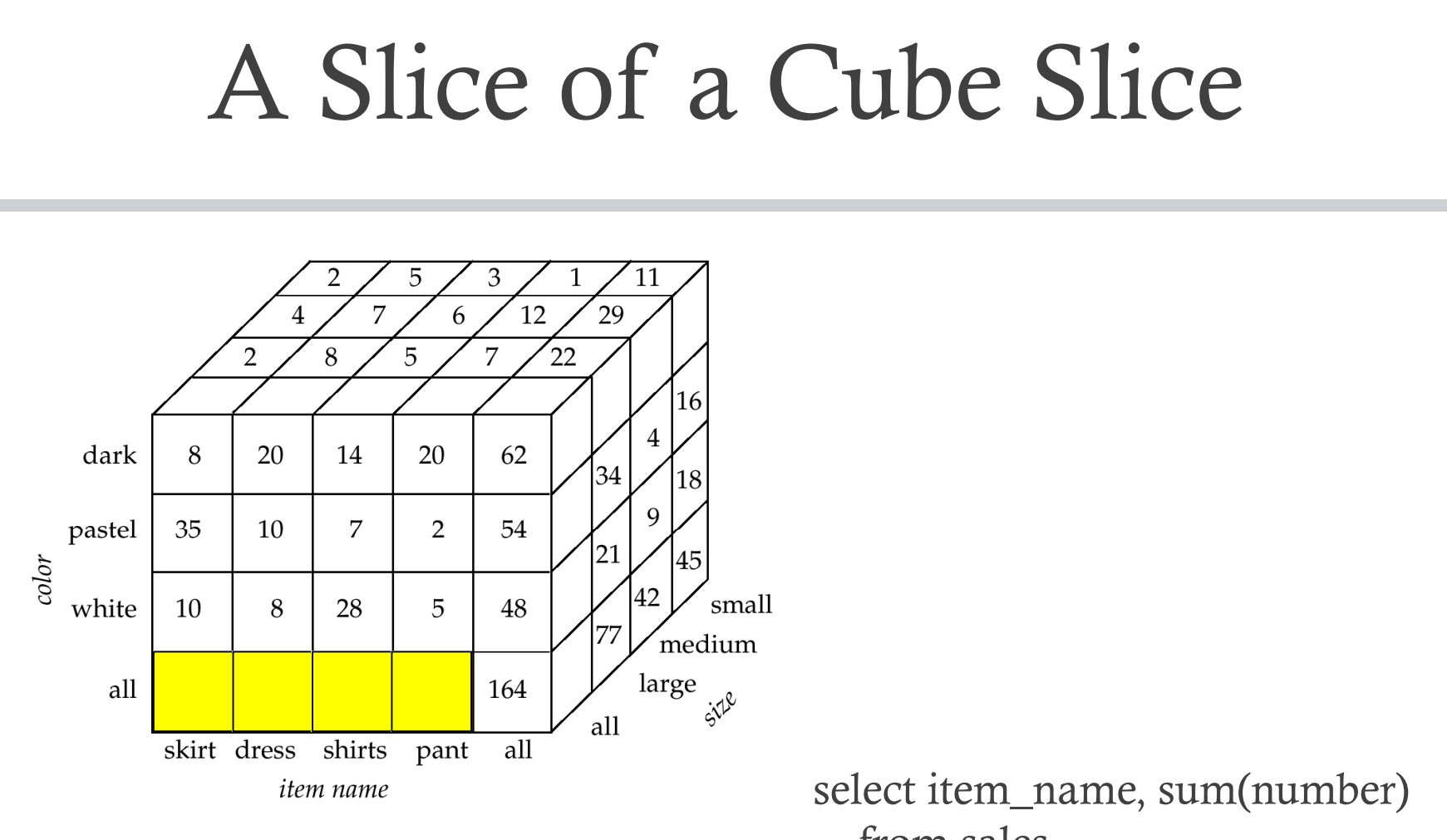

Sales by item\_name - for all colors and sizes

 from sales group by item\_name;

#### How About a Slice with Your Slice of Cube?

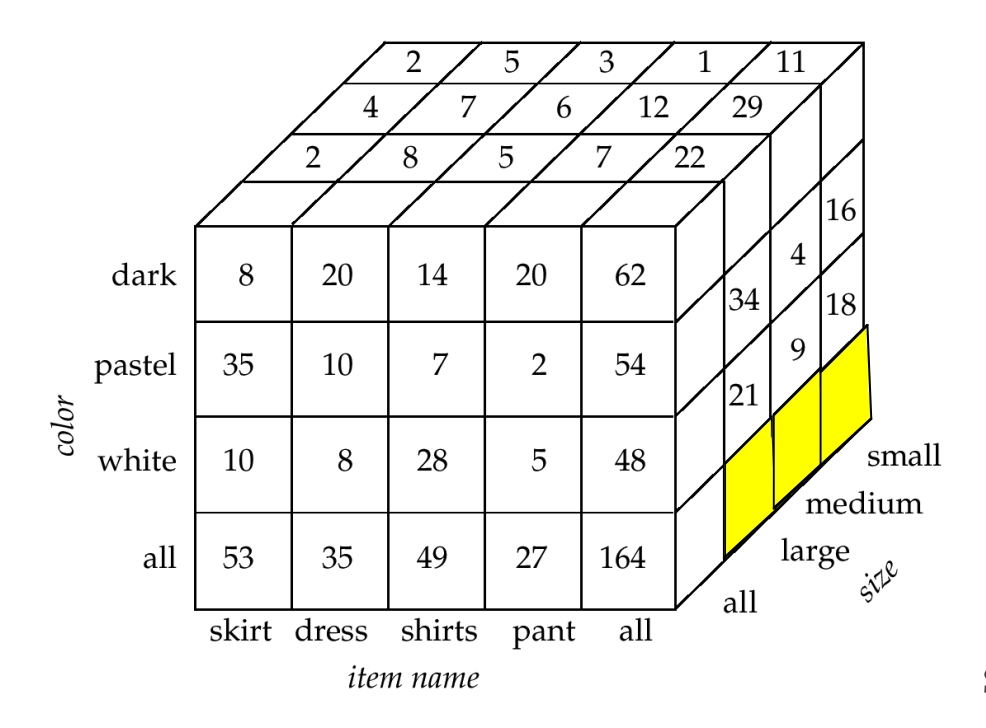

Sales by size - for all item\_names and colors

select size, sum(number) from sales group by size, color;

### Aggregates by the Slice

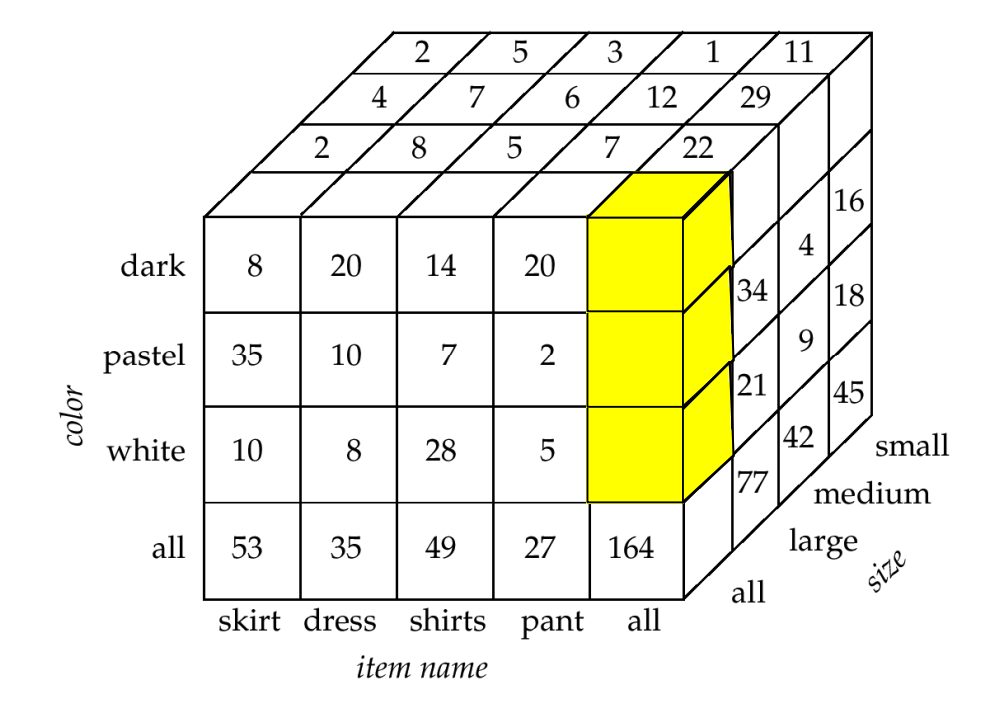

Sales by color - for all item\_names and sizes

select color, sum(number) from sales group by color;

#### Slice Cubed

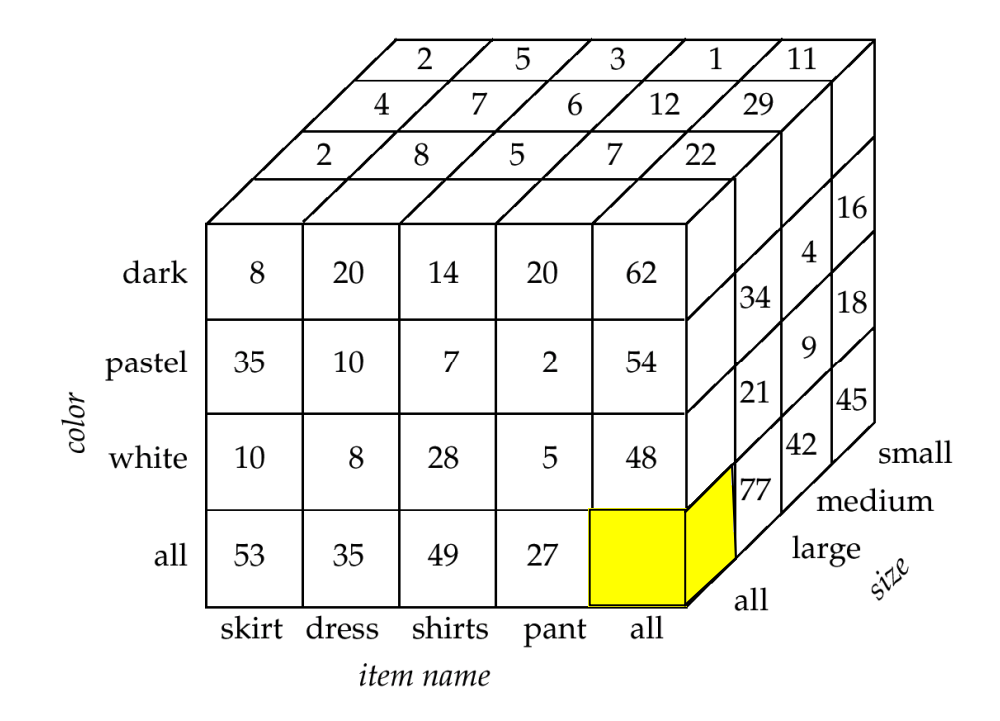

Total sales for all item\_names, colors, and sizes

select sum(number) from sales;

### Slicing with SQL

- 2<sup>n</sup> SQL queries needed to generate all summary representations for a cube (where  $n =$  number of dimensions)
	- For item\_name, color, and size (3 dimensions),  $2^3 = 8$  queries

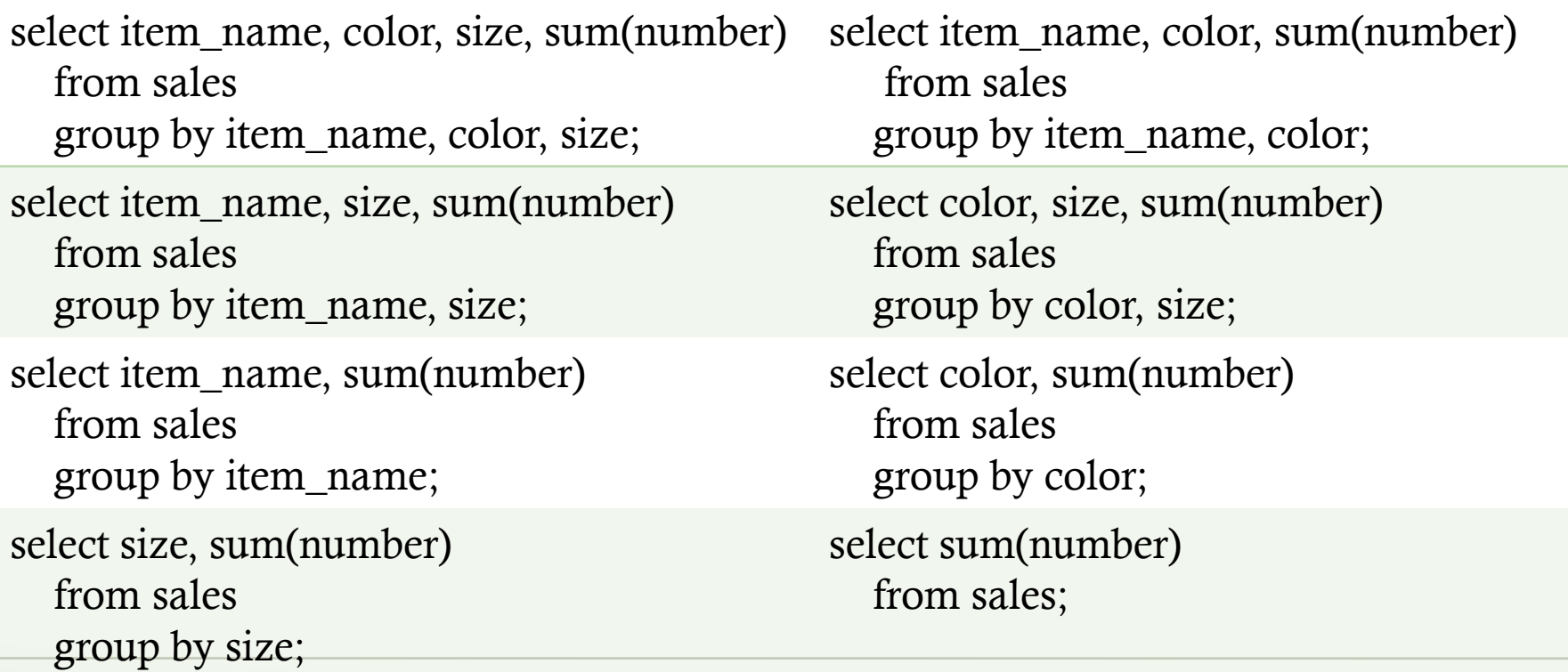

### SQL Cube Function

- cube ( *dimension<sup>1</sup> , dimension<sup>2</sup> , … dimension*)
	- Used in the group by clause
	- Produces all summary representations in the cube
- Examples
	- select item name, color, size, sum(number) from sales group by cube(item\_name, color, size)
	- select job, education, sex, avg(salary) from (select job, case when edlevel  $>= 18$  then 'GRADUATE' when edlevel >= 16 then 'COLLEGE' else 'HIGH SCHOOL' end as education, sex, salary from employee) as e group by cube(job, education, sex) order by job, education, sex;
		- Report on average salary based on job, education level, and gender.

### Rollup

- Summarize data based on the first listed dimension
	- Similar to cube (which yields  $2<sup>n</sup>$  groups) for n dimensions
		- Includes all possible combinations of various dimensions and "all"
	- Yields n+1 groups for n dimensions
		- All the dimensions
		- All dimensions except the last
		- All the dimensions except the last and second to last
- rollup( *dimension<sub>1</sub>*, *dimension<sub>2</sub>*, ... *dimension*) j --in group by clause
	- "Rolling up" dimensions from right to left…
- Example

```
• select job, education, sex, avg(salary)
 from (select job, case
    when edlevel >= 18 then 'GRADUATE'
    when edlevel >= 16 then 'COLLEGE'
    else 'HIGH SCHOOL'
   end as education, sex, salary
  from employee) as e
group by rollup(job, education, sex)
order by job, education, sex;
```
### Rank

- Rank records over dimension attributes
- rank() over ( order by *dimension sort\_direction* )
	- Used in select clause
	- Lower numbers mean higher rank (rank  $= 1$  being highest)
- Example
	- select firstnme, lastname, salary, rank() over (order by edlevel desc) as edrank from employee order by edrank;
	- Examine the relationship between salary and educationlevel

#### Dense Rank

- Ranking function without skipping numbers
- dense\_rank() over ( order by *dimension sort\_direction* )
	- Used in select clause
	- Lower numbers mean higher rank (rank  $= 1$  being highest)
- Example
	- select firstnme, lastname, salary, dense\_rank() over (order by edlevel desc) as edrank from employee order by edrank

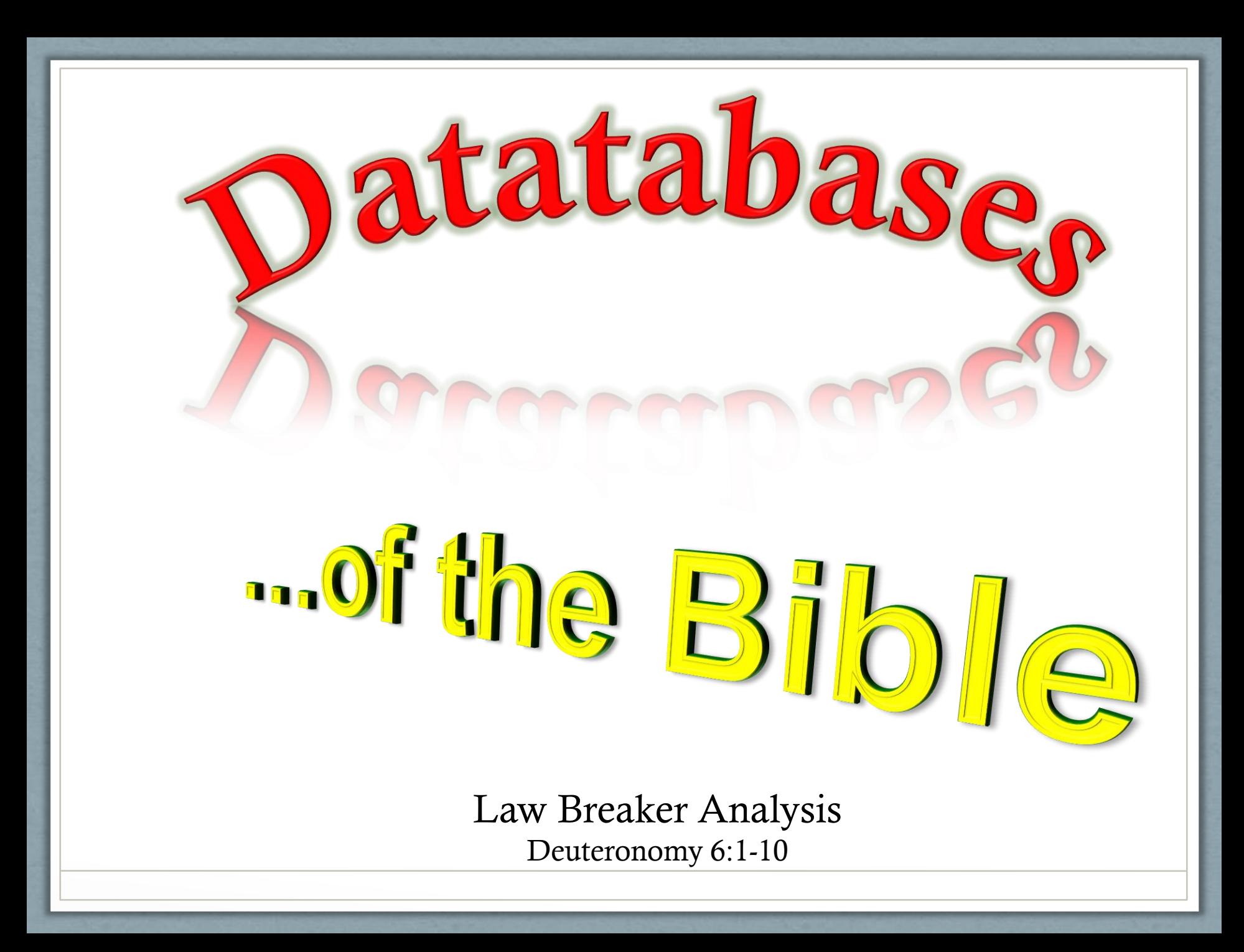

### Data Science

### What is Data Science?

- "The science of systematically discovering patterns in very large data sets to extract useful knowledge and predict something of value." [Udacity](http://blog.udacity.com/2014/11/top-5-data-science-career-questions.html)
- Data scientist has been called ["the sexiest job of the 21](https://hbr.org/2012/10/data-scientist-the-sexiest-job-of-the-21st-century/)<sup>[st](https://hbr.org/2012/10/data-scientist-the-sexiest-job-of-the-21st-century/)</sup> [century."](https://hbr.org/2012/10/data-scientist-the-sexiest-job-of-the-21st-century/)
- Organizations are producing a tremendous amount of data, and want to analyze and derive value from it.
	- Where to start? What questions to ask? What to look for?
	- Enter "Data Science"

### What Does a Data Scientist Do?

- Data Wrangling/Munging
- Data Analysis
- Communication

### Data Wrangling/Munging

- Obtain data from potentially disparate sources
	- From files, databases, APIs, spreadsheets, etc…
- Organize data
	- In some (large) storage solution (RDBMS, NoSQL, etc.)
	- So that it's easy to work with
- Clean data
	- Missing or incorrect values
	- Converting information to standard format
	- ETL
- Something of an art from
	- Get the data into a consistent format that lends itself to analysis

### Data Analysis

- Explore and experiment discover patterns in the data
- Create and apply algorithms to the data
	- Multivariate calculus and linear algebra
	- Statistics
	- Machine learning
- Interpret results and make predictions

#### Communication

- Need to articulate complex findings in straightforward ways
	- Patterns in data
	- Algorithm results and interpretations
	- Recommendations
- Data visualization
	- Reports
	- Charts
	- Infographics

### Sample Visualizations

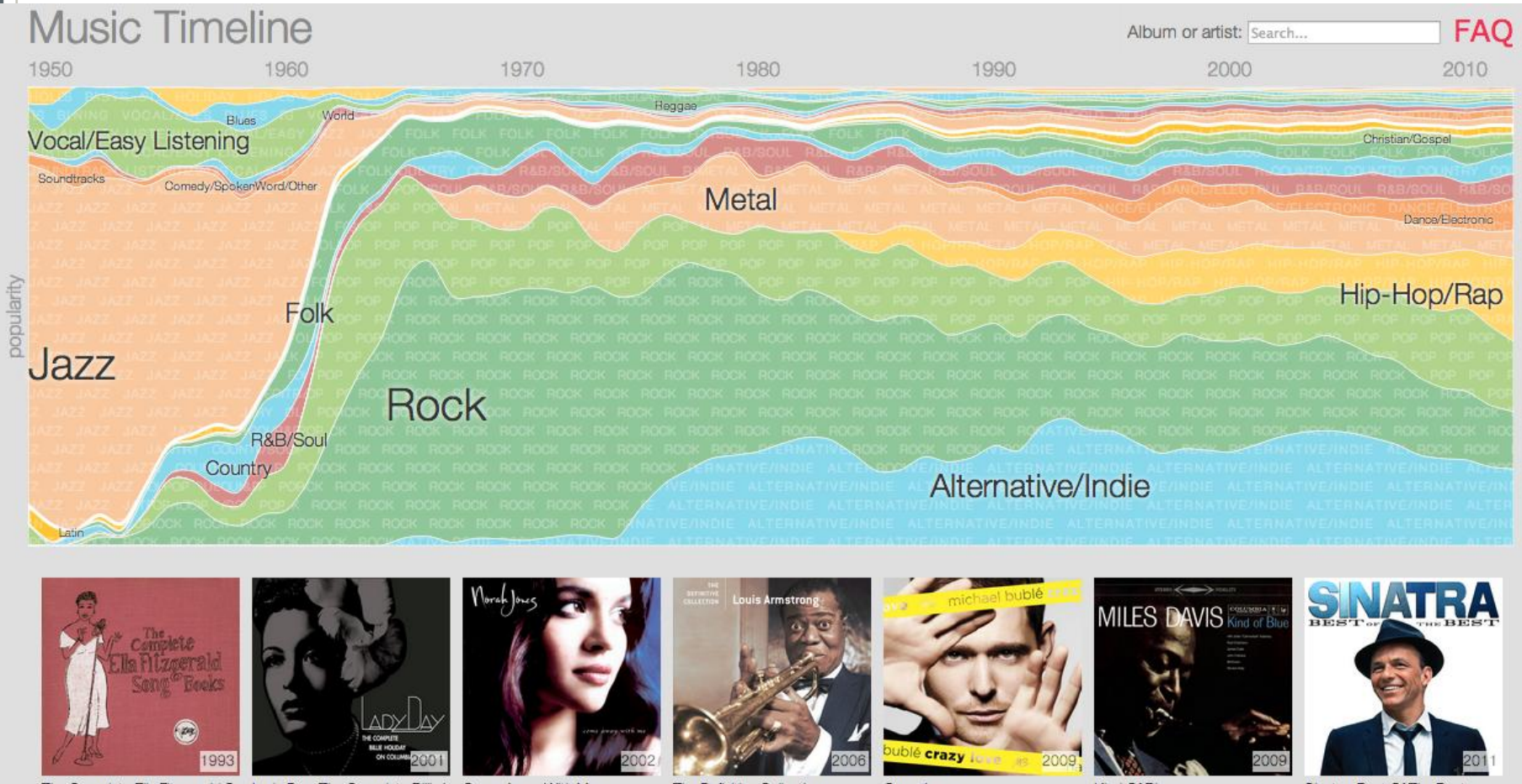

The Complete Ella Fitzgerald T Ella Fitzgerald

Lady Day: The Complete Bill **Billie Holiday** 

Come Away With Me Norah Jones

The Definitive Collection Louis Armstrong

Crazy Love Michael Bublé

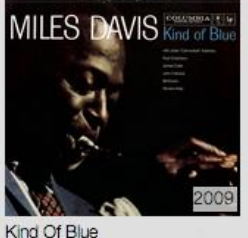

Miles Davis

Sinatra: Best Of The Best

Frank Sinatra

### American Workday

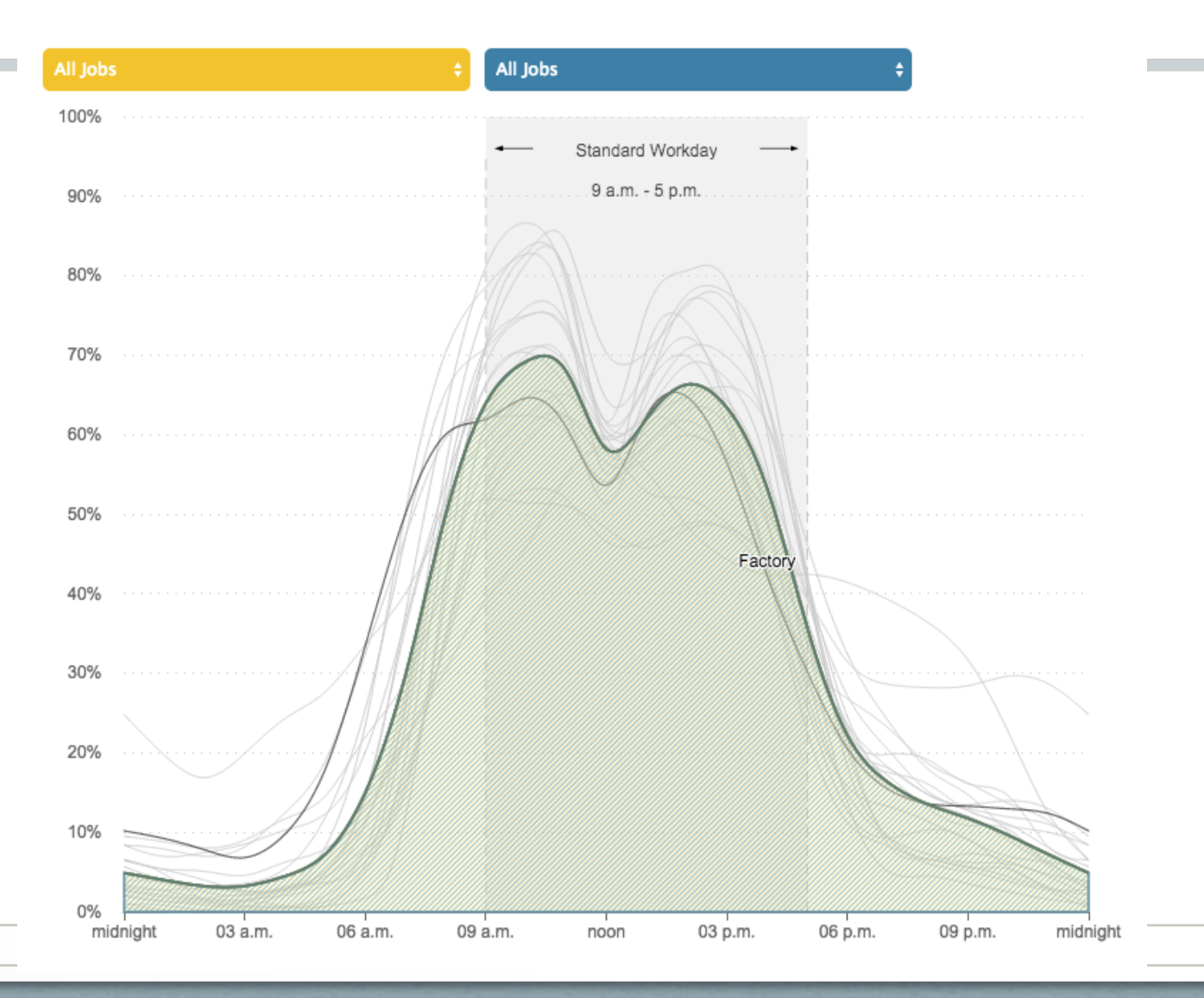

#### A CHEAT SHEET FOR<br>FIGURING OUT WHERE IN THE US YOU ARE BY RECOGNIZING THE BACKGROUND FROM MOVIES

(FOR USE BY GEOGUESSR PLAYERS AND CRASH-LANDED ASTRONAUTS)

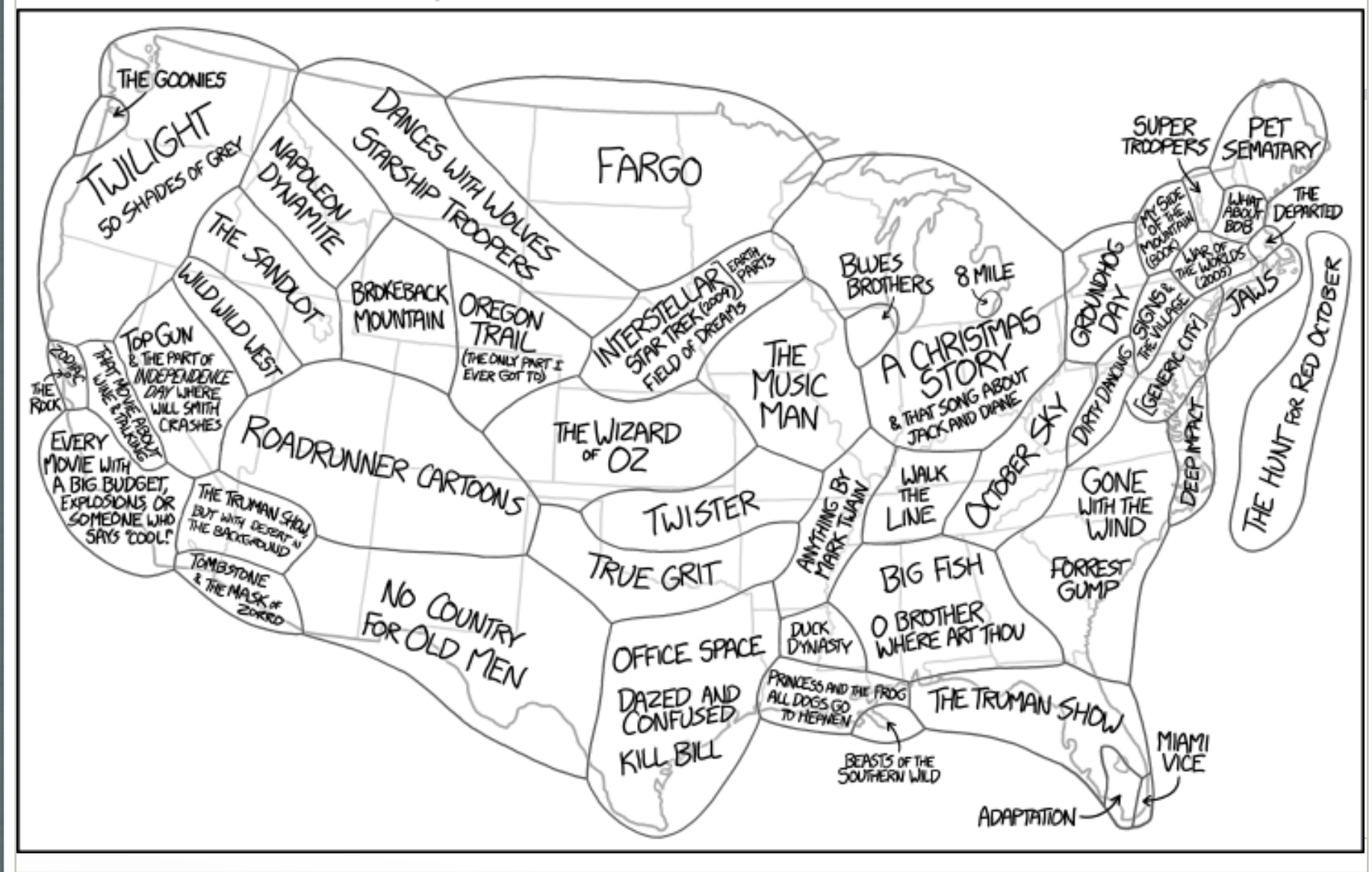

### R

- Programming language well-suited for manipulating and running computations on large data sets
	- Built-in types include vector, matrix, and data frame (like a spreadsheet)
		- Operations on these data structures are carried out on every data value in them
	- Built in functions to
		- Plot charts, histograms, etc.
		- Do advanced statistical operations (Chi-squared distribution, etc.)

### Homework 8